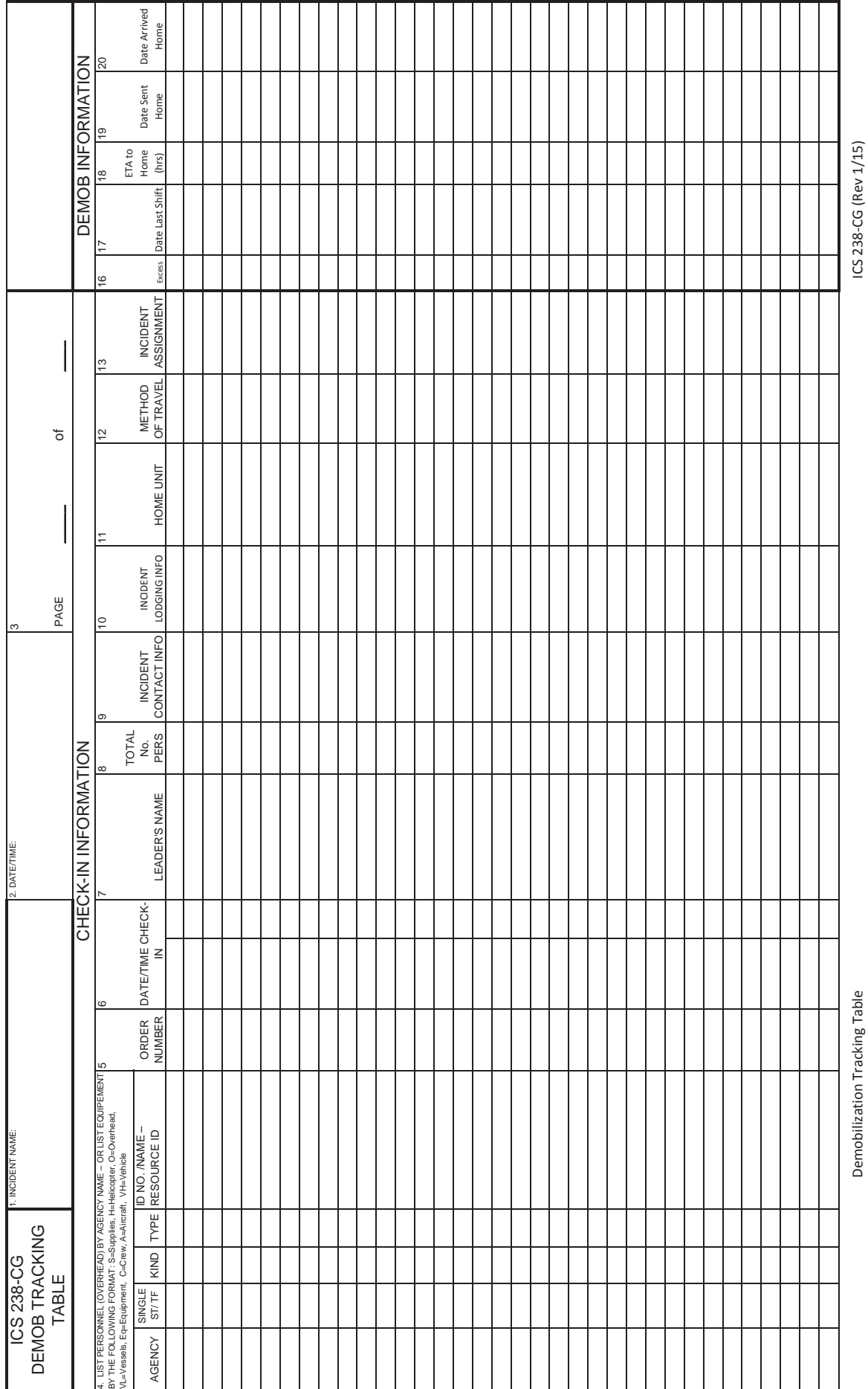

Demobilization Tracking Table

## **DEMOBILIZATION TRACKING TABLE (ICS 238-CG)**

**Purpose.** The Demobilization Tracking Table is an optional form used the Demobilization Unit Leader to track resources from start to finish of the incident (including demobilization and return to home unit).

**Preparation.** The Demobilization Tracking Table is prepared by the Demobilization Unit Leader to track resources from start to finish of the incident using the information from the ICS-211 Check-In form. Block's 1 through 15 are taken directly from the ICS-211's on the incident and block's 16-20 are completed when resources are identified for demobilization from the approved release list. If the ICS-211's were completed in Excel, then the information can be directly copied onto the ICS-238 form in Excel. Any column's not used in the demobilization process can be hidden in Excel (e.g. Block's 14 and 15). Also, after a resource has checked in at the home unit and is no longer tracked, that row can be hidden in Excel. The information can be sorted based on a particular column (e.g. Excess block is checked) to help sort and utilize information. In addition, additional columns can be added to track other information if needed (e.g. Reserve last duty day).

**Distribution.** The Demobilization Tracking Table is prepared by and used by the Demobilization Unit Leader. All completed original forms MUST be given to the Documentation Unit.

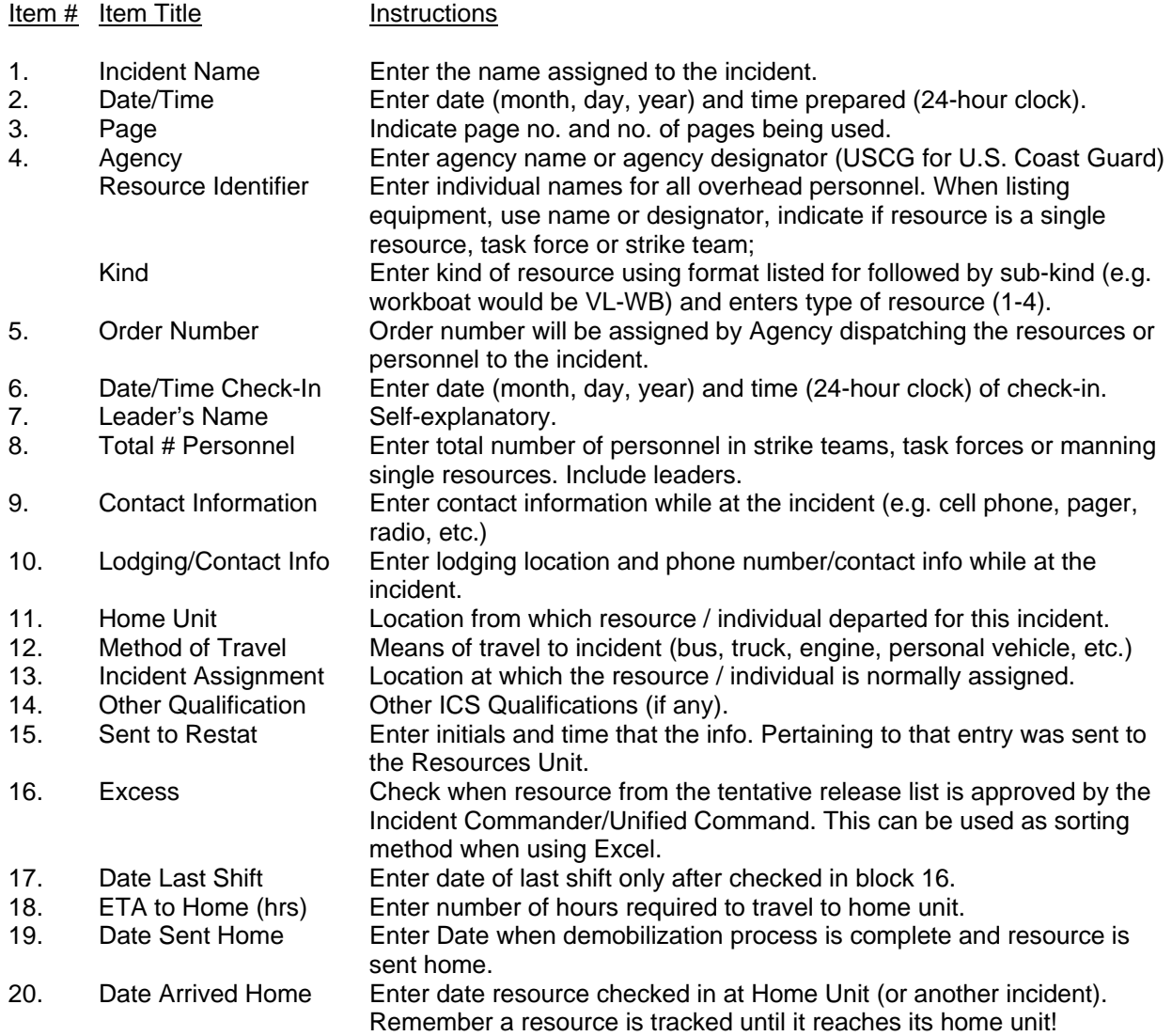